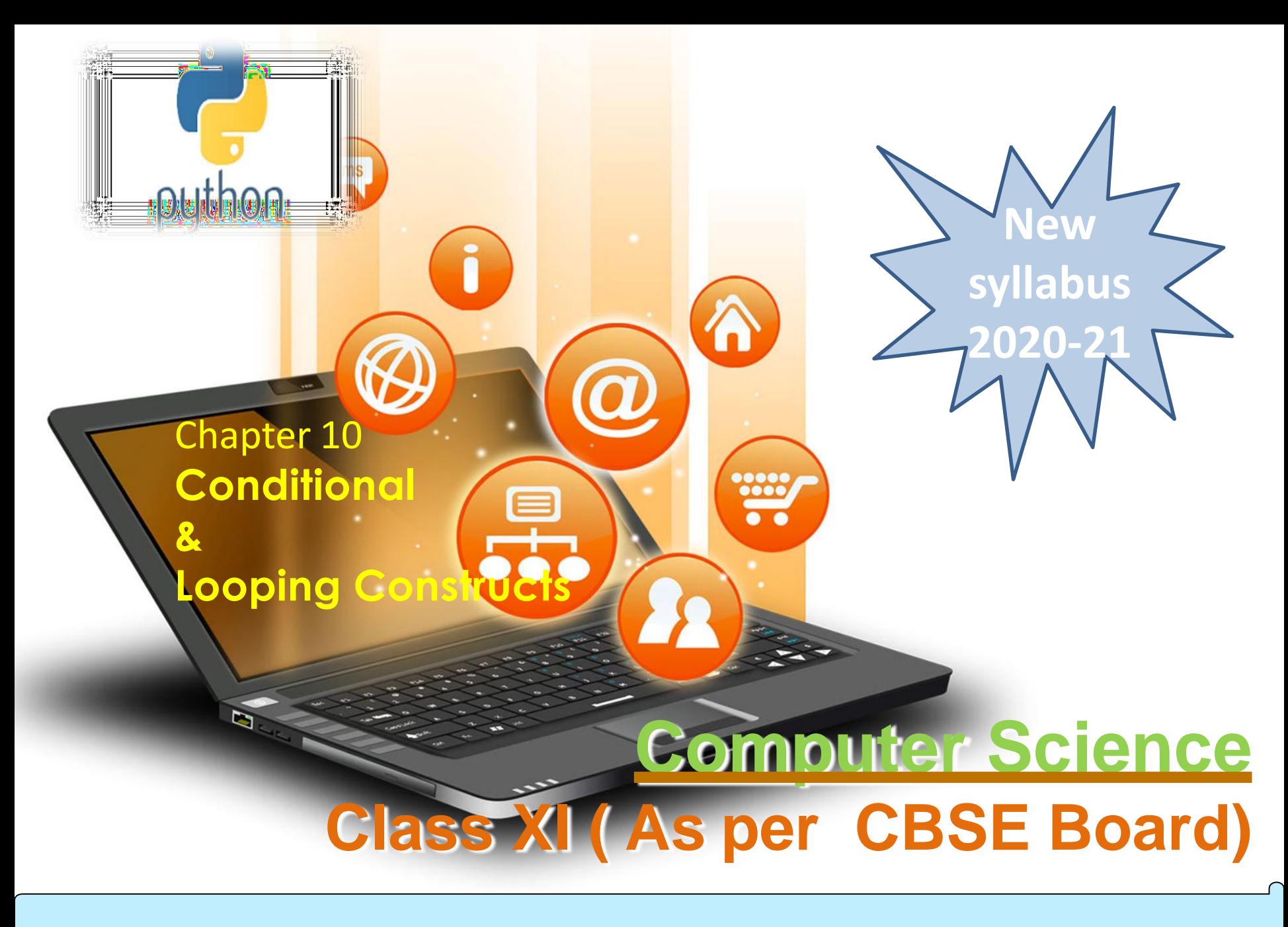

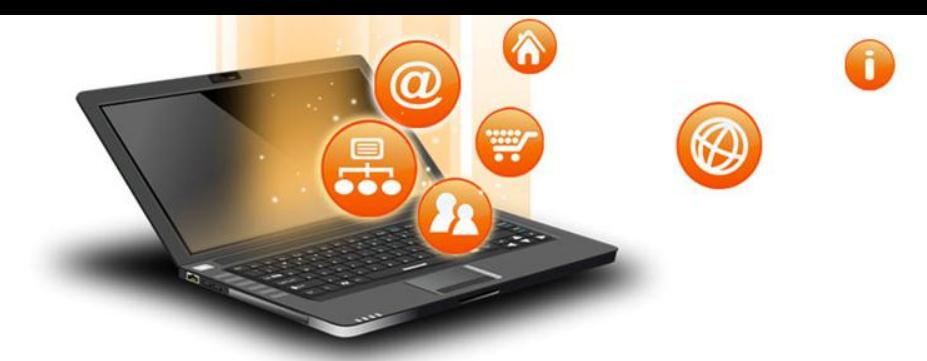

## Control Statements

Control statements are used to control the flow of execution depending upon the specified condition/logic.

There are three types of control statements.

- 1. Decision Making Statements
- 2. Iteration Statements (Loops)
- 3. Jump Statements (break, continue, pass)

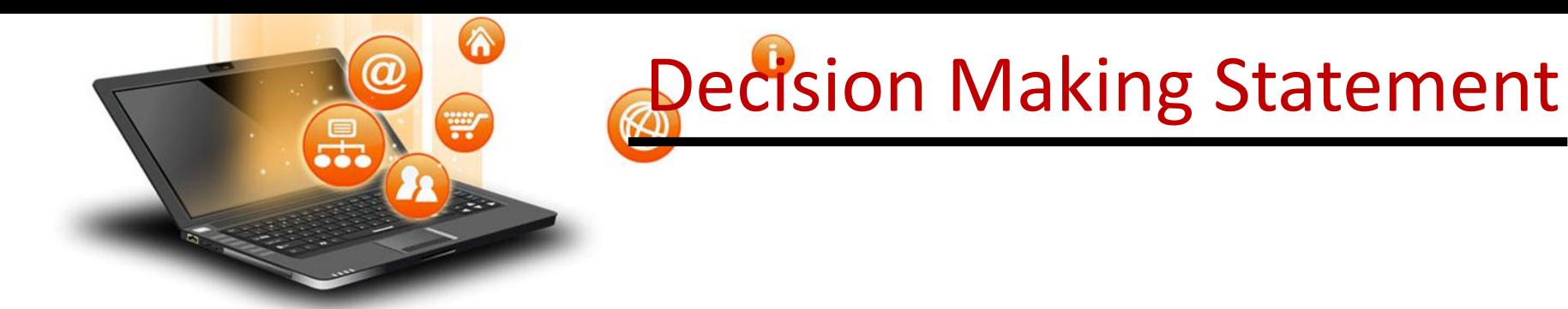

Decision making statement used to control the flow of execution of program depending upon condition.

There are three types of decision making statement.

- 1. if statements
- 2. if-else statements
- 3. Nested if-else statement

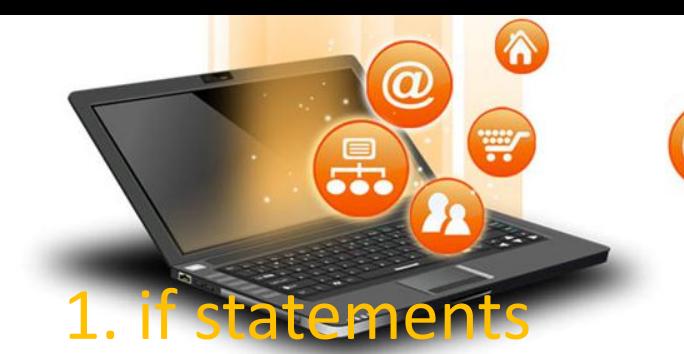

An if statement is a programming conditional statement that, if proved true, performs a function or displays information.

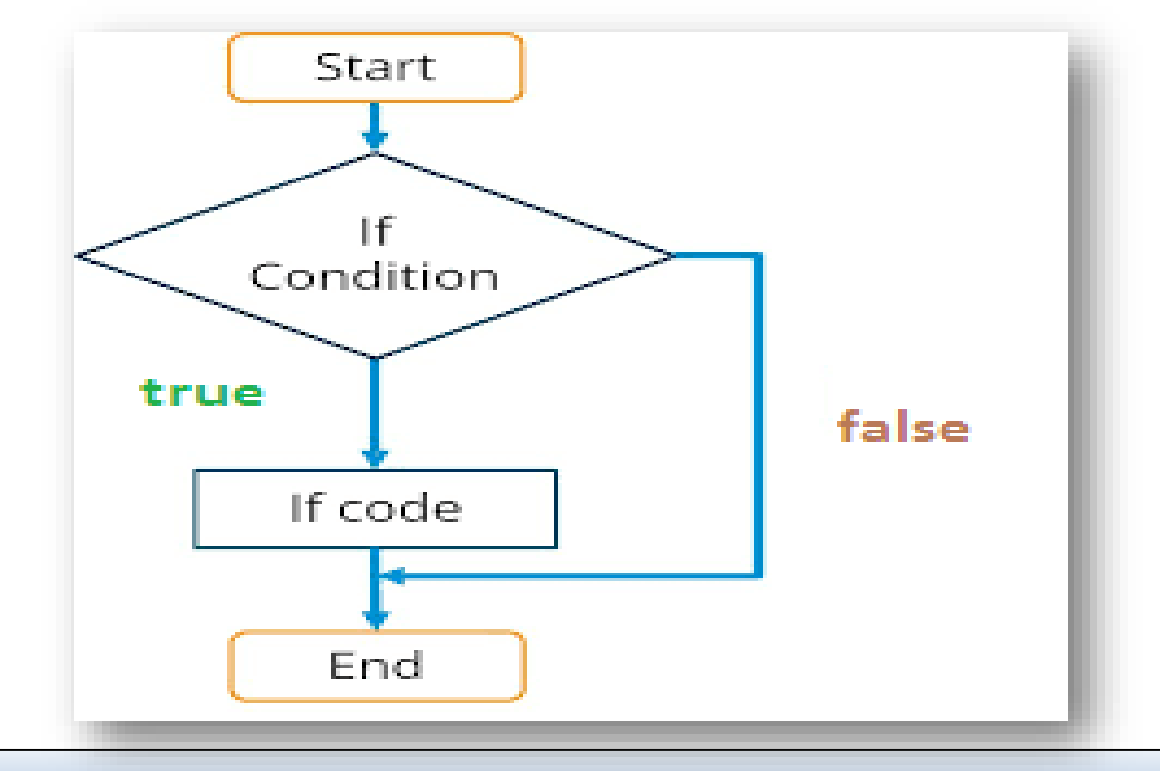

Syntax: if(condition): statement [statements]

′∧

₩

**1. if statements**

### e.g.

```
noofbooks = 2
if (noofbooks == 2):
         print('You have ')
         print('two books')
print('outside of if statement')
Output
You have two books
```
**Note:To indicate a block of code in Python, you must indent each line of the block by the same amount. In above e.g. both print statements are part of if condition because of both are at same level indented but not the third print statement.**

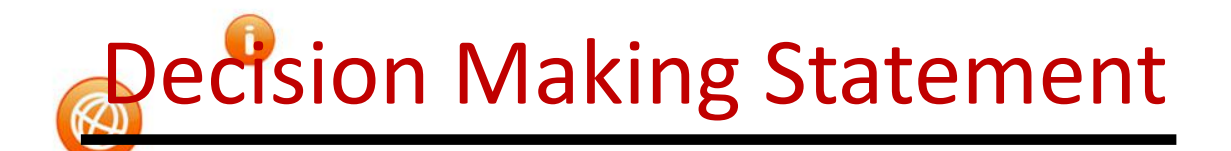

**#find absolute value a=int(input("enter a number")) if(a<0):**

**2. if-else Statements**

 $\boldsymbol{a}$ 

 $\curvearrowleft$ 

W

**a=a\*-1 print(a)**

fppt.c

**#it will always return value in positive**

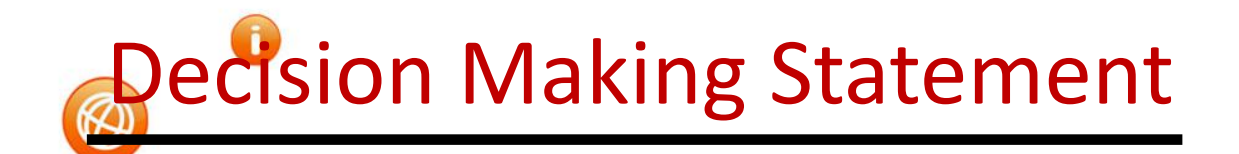

sing logical operator in if statement

**x=1 y=2 if(x==1 and y==2): print('condition matcing the criteria')**

A

₩

**Output : condition matcing the criteria**

**1. if statements**

**---------------------------------------------------------- a=100 if not(a == 20): print('a is not equal to 20')**

### **Output :-**

fppt.c

**a is not equal to 20**

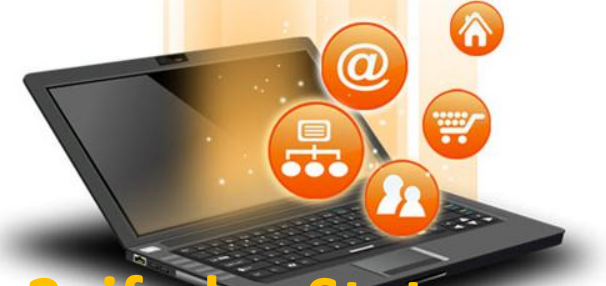

## **2. if-else Statements**

If-else statement executes some code if the test expression is true (nonzero) and some other code if the test expression is false.

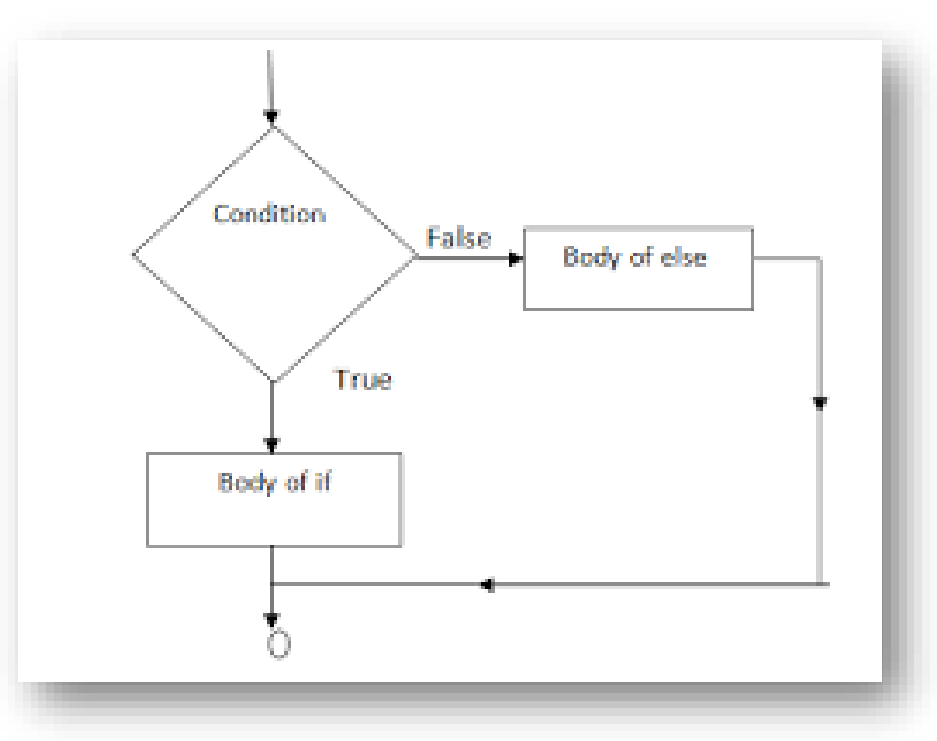

**2. if-else Statements Syntax: if(condition): statements else: statements e.g. a=10 if(a < 100): print('less than 100') else: print('more than equal 100')**

 $\curvearrowright$ 

W

α

### **OUTPUT less than 100**

fppt.c

\*Write a program in python to check that entered numer is even or odd

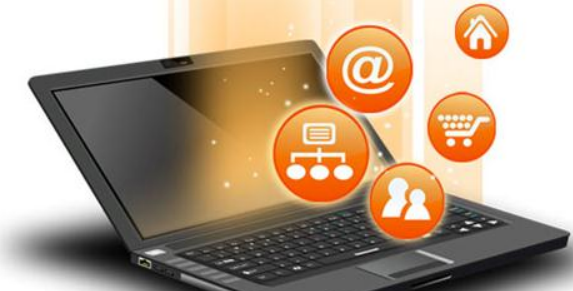

fppt.c

## Decision Making Statement

### **3. Nested if-else statement**

The nested if...else statement allows you to check for multiple test expressions and execute different codes for more than two conditions.

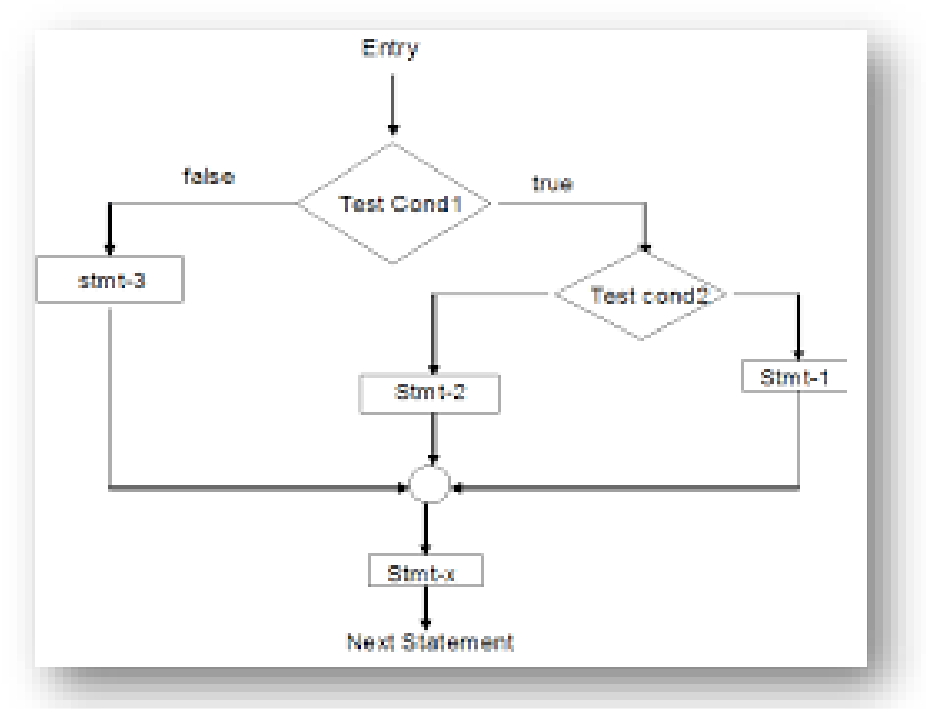

**Syntax**

**If (condition): statements elif (condition):**

**statements**

′∧

₩

α

**else:**

**statements**

```
E.G.
num = float(input("Enter a number: "))
if num >= 0:
  if num == 0:
    print("Zero")
  else:
    print("Positive number")
else:
  print("Negative number")
OUTPUT
Enter a number: 5
Positive number
```
\* Write python program to find out largest of 3 numbers.

Visit : python.mykvs.in for regular updates

**3. Nested if-else statement**

fppt.c

## **3.Nested if-else Statements**

 $\hat{\mathbf{A}}$ 

W

#### **#sort 3 numbers**

**first = int(input("Enter the first number: ")) second = int(input("Enter the second number: ")) third = int(input("Enter the third number: ")) small = 0 middle = 0 large = 0 if first < third and first < second: small = first if second < third and second < first: small = second else: small = third elif first < second and first < third: middle = first if second > first and second < third: middle = second else: middle = third elif first > second and first > third: large = first if second > first and second > third: large = second else: large = third print("The numbers in accending order are: ", small, middle, large)**

**3.Nested if-else Statements**

₩

**#Check leap year / divisibility year = int(input("Enter a year: "))**

```
if (year % 4) == 0:
 if (year % 100) == 0:
    if (year % 400) == 0:
      print("{0} is a leap year".format(year))
    else:
      print("{0} is not a leap year".format(year))
 else:
    print("{0} is a leap year".format(year))
else:
```

```
print("{0} is not a leap year".format(year))
```
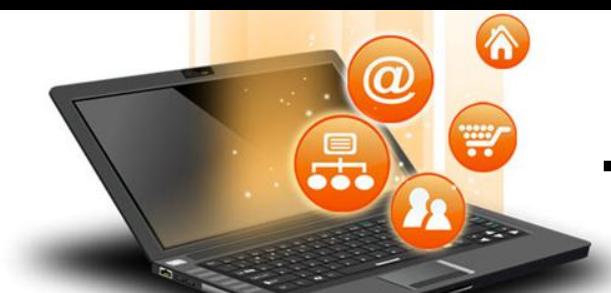

Iteration statements(loop) are used to execute a block of statements as long as the condition is true. Loops statements are used when we need to run same code again and again. **Python Iteration (Loops) statements are of three type :-**

1. While Loop

2. For Loop

3. Nested For Loops

It is used to execute a block of statement as long as a given condition is true. And when the condition become false, the control will come out of the loop. The condition is checked every time at the beginning of the loop.

**1. While Loop**

W

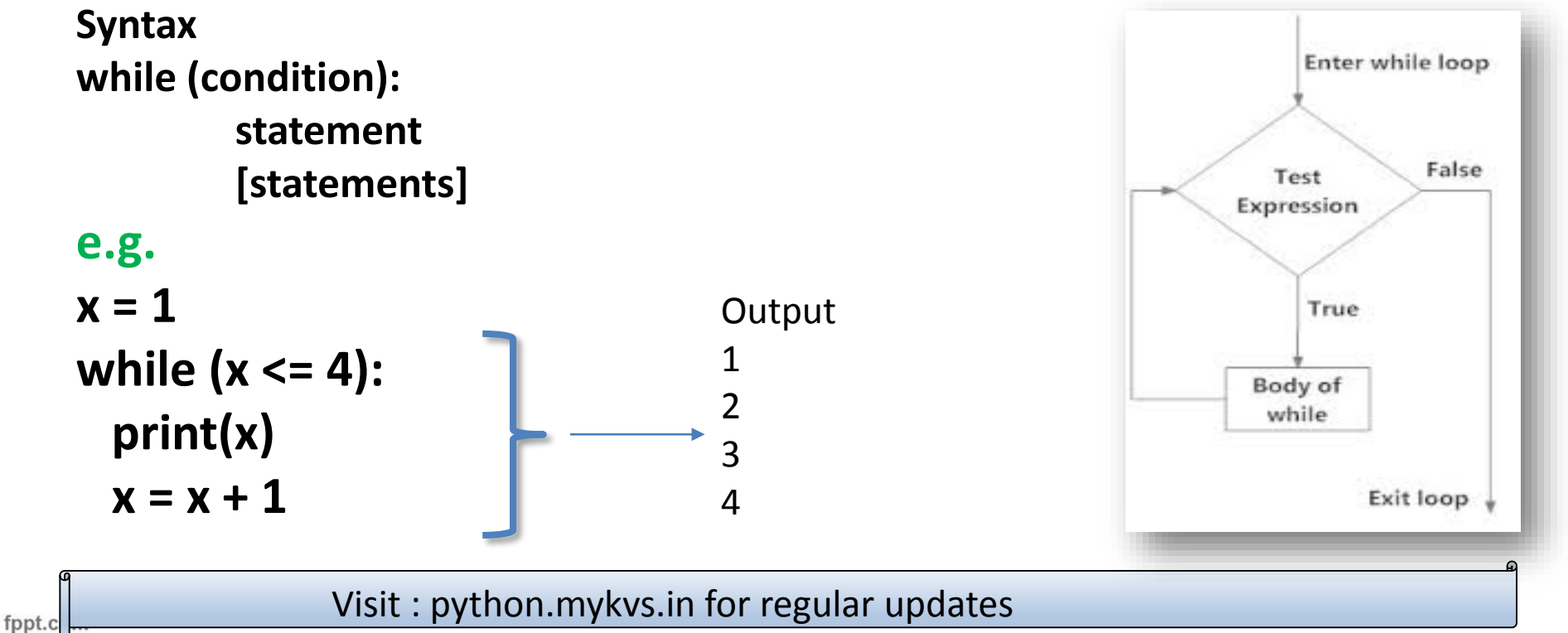

### While Loop With Else **e.g.**

**While Loop continue**

```
x = 1
while (x < 3):
 print('inside while loop value of x is ',x)
 x = x + 1else:
 print('inside else value of x is ', x)
```
W

### **Output**

**inside while loop value of x is 1 inside while loop value of x is 2 inside else value of x is 3**

**\*Write a program in python to find out the factorial of a given number**

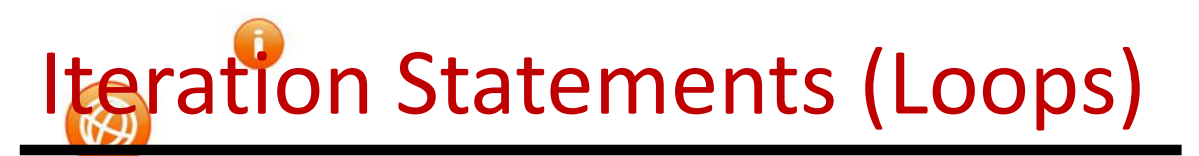

Infinite While Loop

6

W

```
e.g.
x = 5
while (x == 5):
 print('inside loop')
```
**While Loop continue**

 $\boldsymbol{\sigma}$ 

```
Output
Inside loop
Inside loop
```
**…**

**…**

fppt.c

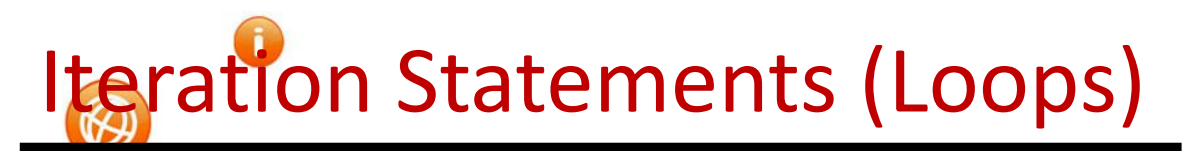

**2. For Loop** It is used to iterate over items of any sequence, such as a list or a string. **Syntax for val in sequence: statements e.g. for i in range(3,5): print(i)**

 $\mathbf{\widehat{a}}$ 

W

**Output**

**3**

**4**

Visit : python.mykvs.in for regular updates

fppt.c

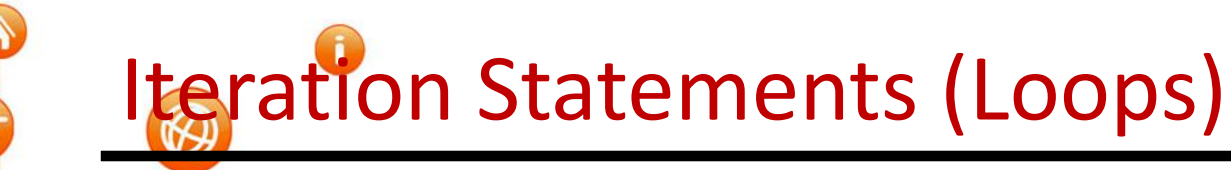

**2. For Loop continu** Example programs **for i in range(5,3,-1): print(i)**

## **Output**

**5 4**

## range() Function Parameters

**start: Starting number of the sequence.**

₩

**stop: Generate numbers up to, but not including this number. step(Optional): Determines the increment between each numbers in the sequence.**

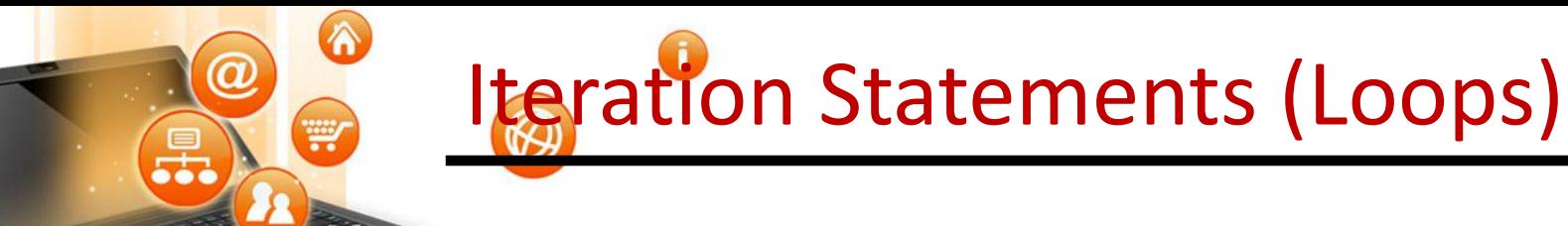

### **2. For Loop continue**

Example programs with range() and len() function **fruits = ['banana', 'apple', 'mango'] for index in range(len(fruits)): print ('Current fruit :', fruits[index])** range() with len() Function Parameters

```
2. For Loop continue
        For Loop With Else
e.g.
for i in range(1, 4):
  print(i)
else: # Executed because no break in for
  print("No Break")
Output
1
2
3
No Break
```
 $\curvearrowleft$ 

W

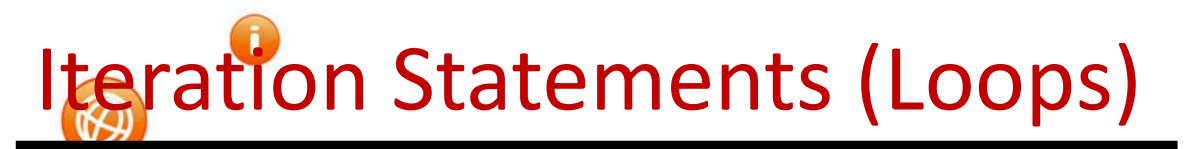

```
2. For Loop continue
        Nested For Loop
e.g.
for i in range(1,3):
 for j in range(1,11):
   k=i*j
   print (k, end=' ')
 print()
```
 $\Omega$ 

W

### **Output 1 2 3 4 5 6 7 8 9 10 2 4 6 8 10 12 14 16 18 20**

```
Iteration Statements (Loops)
```

```
2. For Loop continue
       Factorial of a number
factorial = int(input('enter a number'))
# check if the number is negative, positive or zero
if num < 0:
 print("Sorry, factorial does not exist for negative 
numbers")
elif num == 0:
 print("The factorial of 0 is 1")
else:
 for i in range(1,num + 1):
    factorial = factorial*i
 print("The factorial of",num,"is",factorial)
```
₩

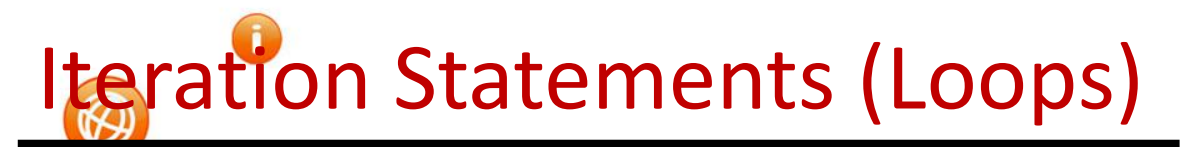

### **2. For Loop continue**

W

Compound Interest calculation n=int(input("Enter the principle amount:")) rate=int(input("Enter the rate:")) years=int(input("Enter the number of years:"))

```
for i in range(years):
   n=n+((n*rate)/100)
   print(n)
```
**Jump statements are used to transfer the program's control from one location to another. Means these are used to alter the flow of a loop like - to skip a part of a loop or terminate a loop**

**3. Jump Statements**

₩

**There are three types of jump statements used in python.** 1.break 2.continue 3.pass

is used to terminate the loop.

 $\curvearrowleft$ 

W

```
e.g.
for val in "string":
  if val == "i":
    break
  print(val)
print("The end")
Output
s
t
r
The end
```
**1.break**

Visit : python.mykvs.in for regular updates

fppt.c

is used to skip all the remaining statements in the loop and move controls back to the top of the loop.

**e.g. for val in "init": if val == "i": continue print(val) print("The end")**

**2.continue**

′∩

W

**Output**

**n**

**t**

fppt.c

**The end**

This statement does nothing. It can be used when a statement is required syntactically but the program requires no action.

**Use in loop**

**3. pass Statement**

₩

**while True:**

**pass # Busy-wait for keyboard interrupt (Ctrl+C)**

**In function**

**It makes a controller to pass by without executing any code.**

**e.g.**

**def myfun():**

**pass #if we don't use pass here then error message will be shown print('my program')**

### **OUTPUT My program**

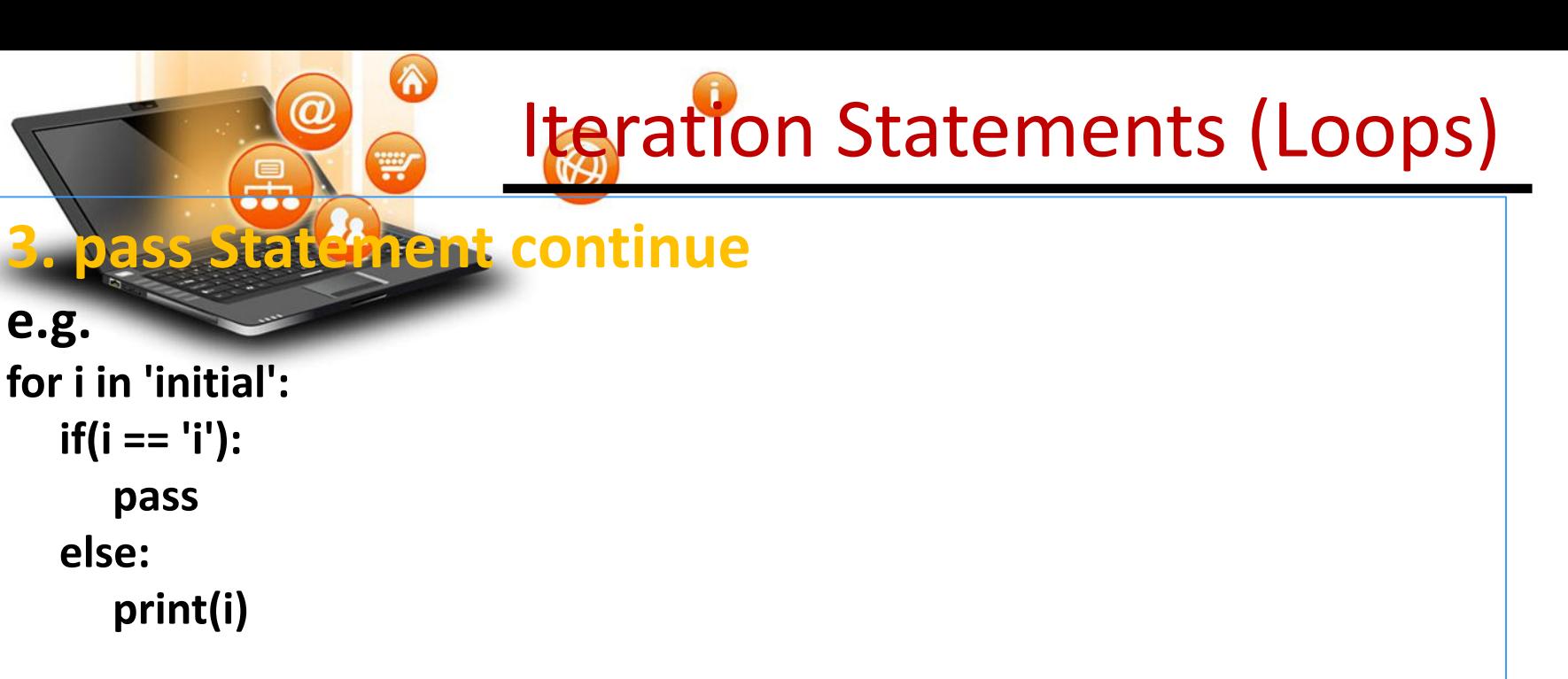

### **OUTPUT**

**n**

**t**

#### **a**

**L** NOTE : continue forces the loop to start at the next iteration while pass means "there is no code to execute here" and will continue through the remainder or the loop body.